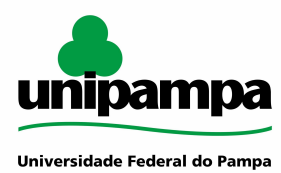

## **ESCRITÓRIO DE PROCESSOS - EPROC**

# **MANUAL DO PROCESSO MACROPROCESSO: Gestão de Pessoas PROCESSO: Licença para acompanhamento de cônjuge - sem remuneração IDENTIFICAÇÃO DO PROCESSO**

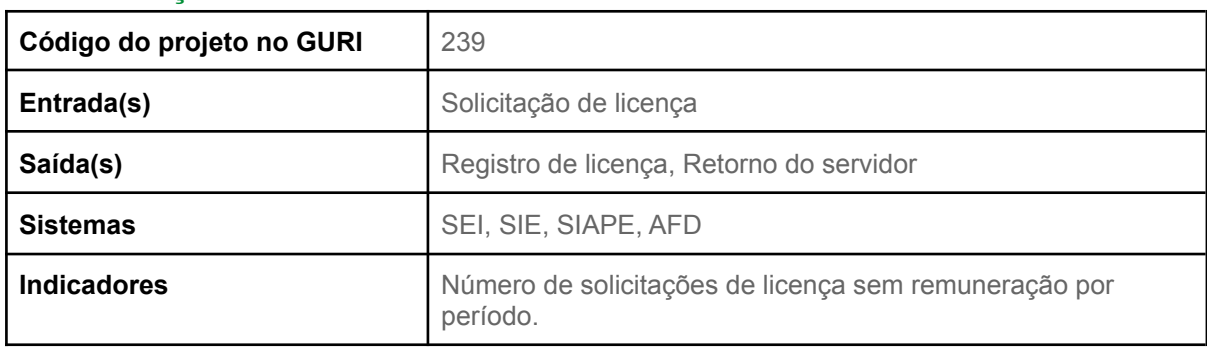

# **HISTÓRICO DE MUDANÇAS**

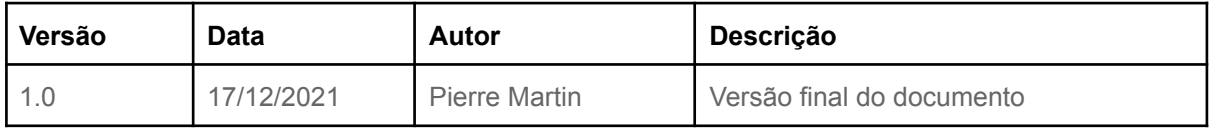

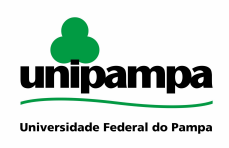

# **SUMÁRIO**

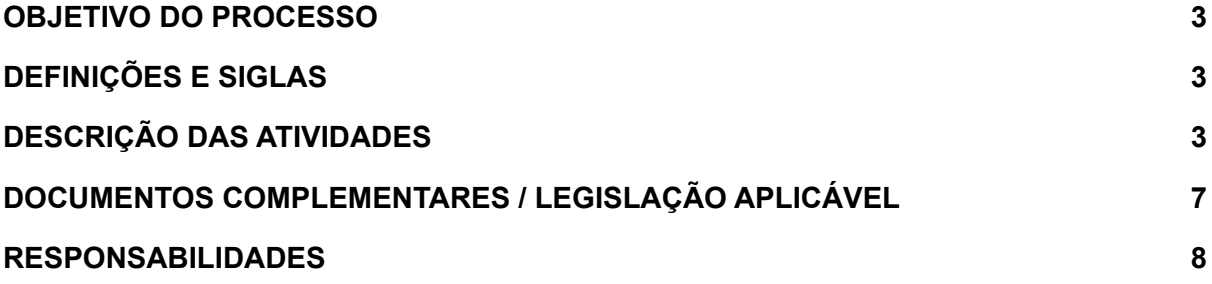

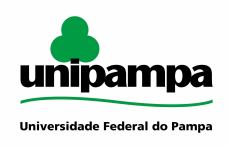

#### <span id="page-2-0"></span>**OBJETIVO DO PROCESSO**

Realizar o processo de licença de servidores, para acompanhamento de cônjuge sem remuneração, conforme solicitação recebida, analisando as documentações e os requisitos necessários. Manter o controle do período em que o servidor estará afastado, bem como dos seus deveres, direitos e responsabilidades.

#### <span id="page-2-1"></span>**DEFINIÇÕES E SIGLAS**

AFD: Assentamento Funcional Digital CAP: Coordenação de Administração de Pessoal Consuni: Conselho Universitário CPPD: Comissão Permanente de Pessoal Docente DAFA: Divisão de Acompanhamento Funcional e Afastamentos DCP: Divisão de Concessão de Pagamentos DRMF: Divisão de Registros e Movimentações Funcionais PROGEPE: Pró-Reitoria de Gestão de Pessoas SEI: Sistema Eletrônico de Informações SIE: Sistema de Informação para o Ensino

# <span id="page-2-2"></span>**DESCRIÇÃO DAS ATIVIDADES**

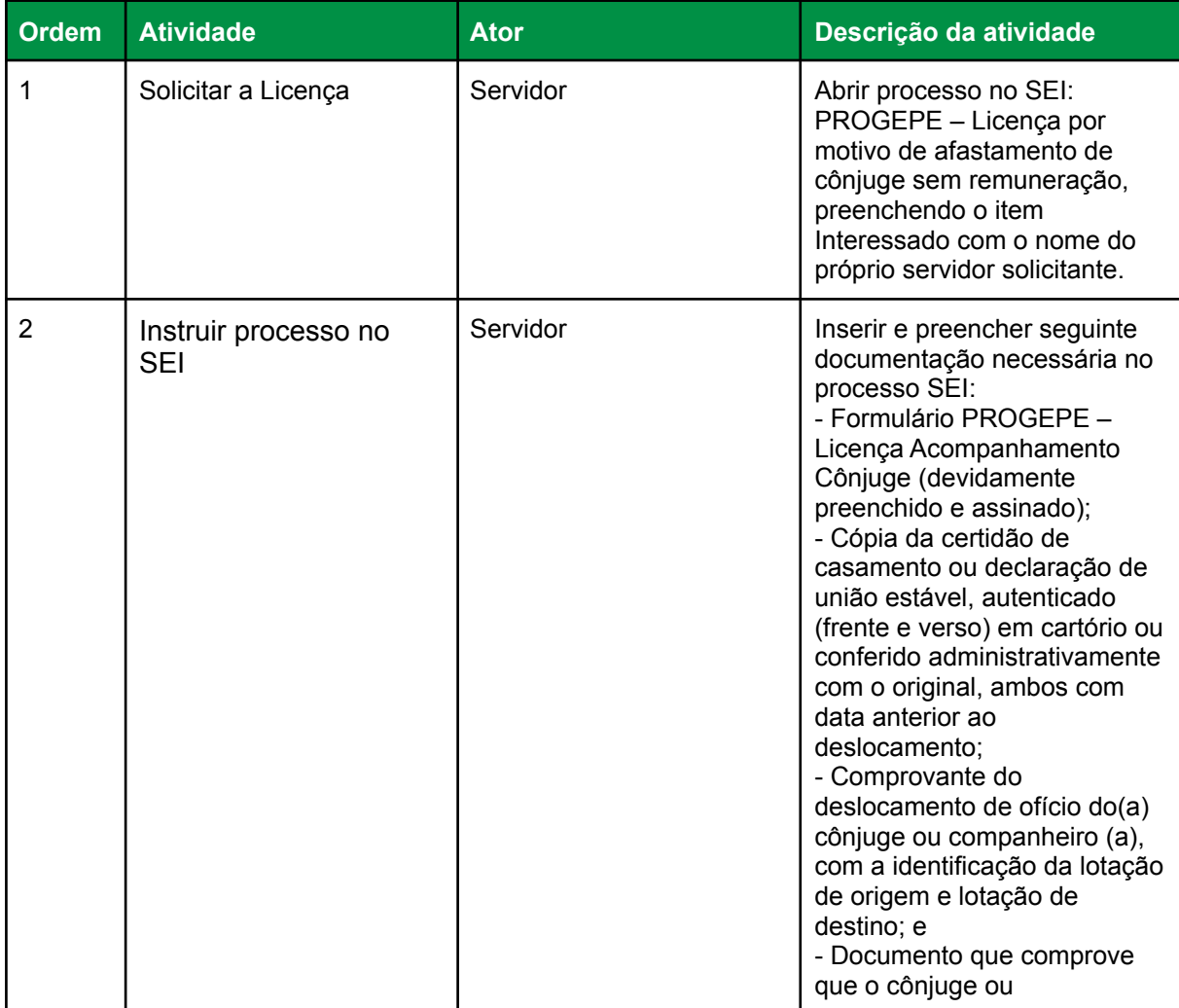

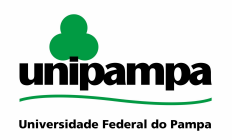

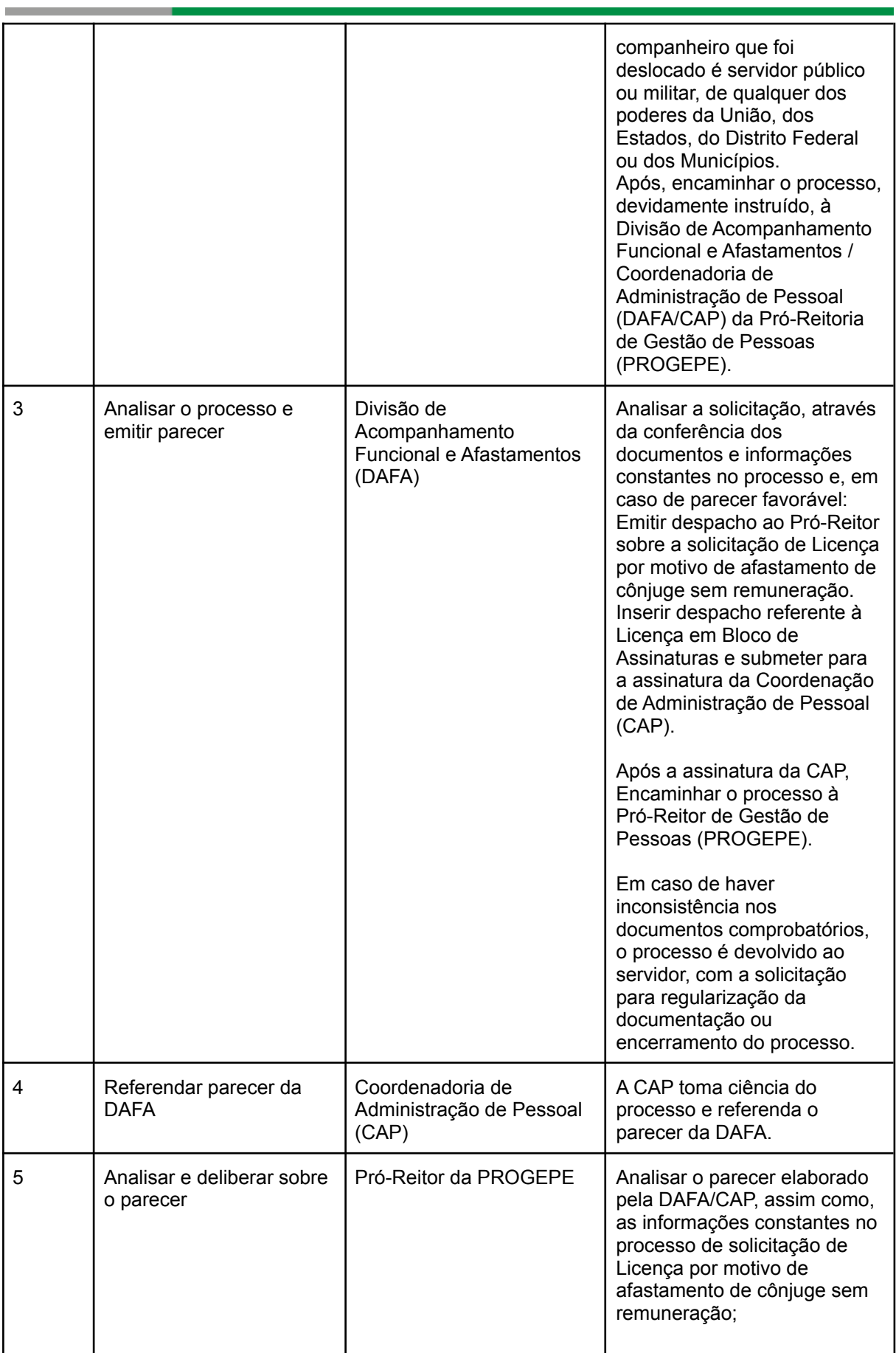

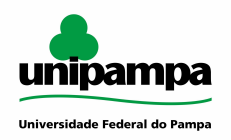

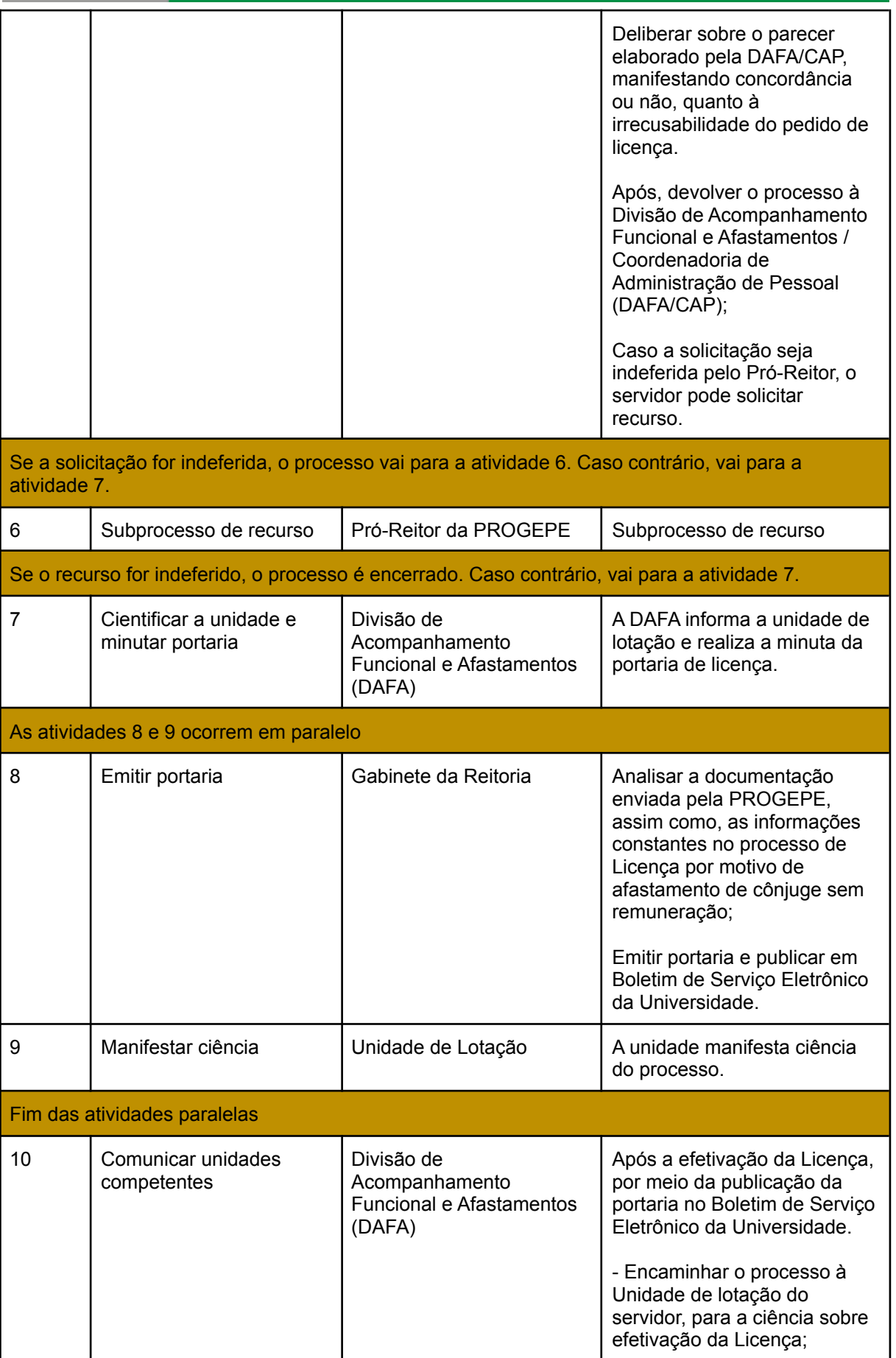

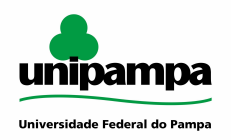

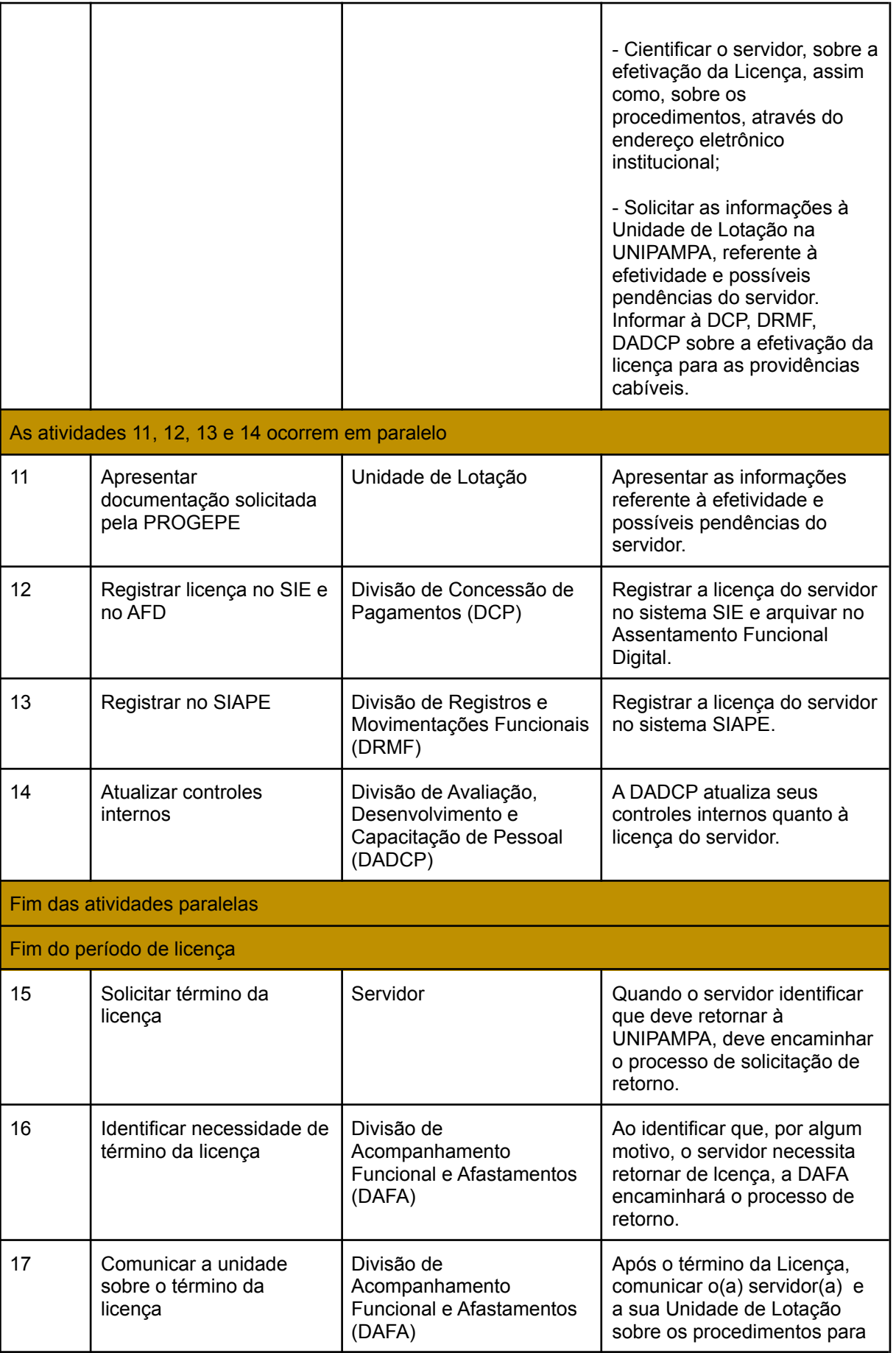

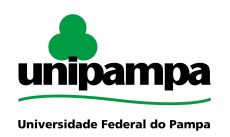

and the company

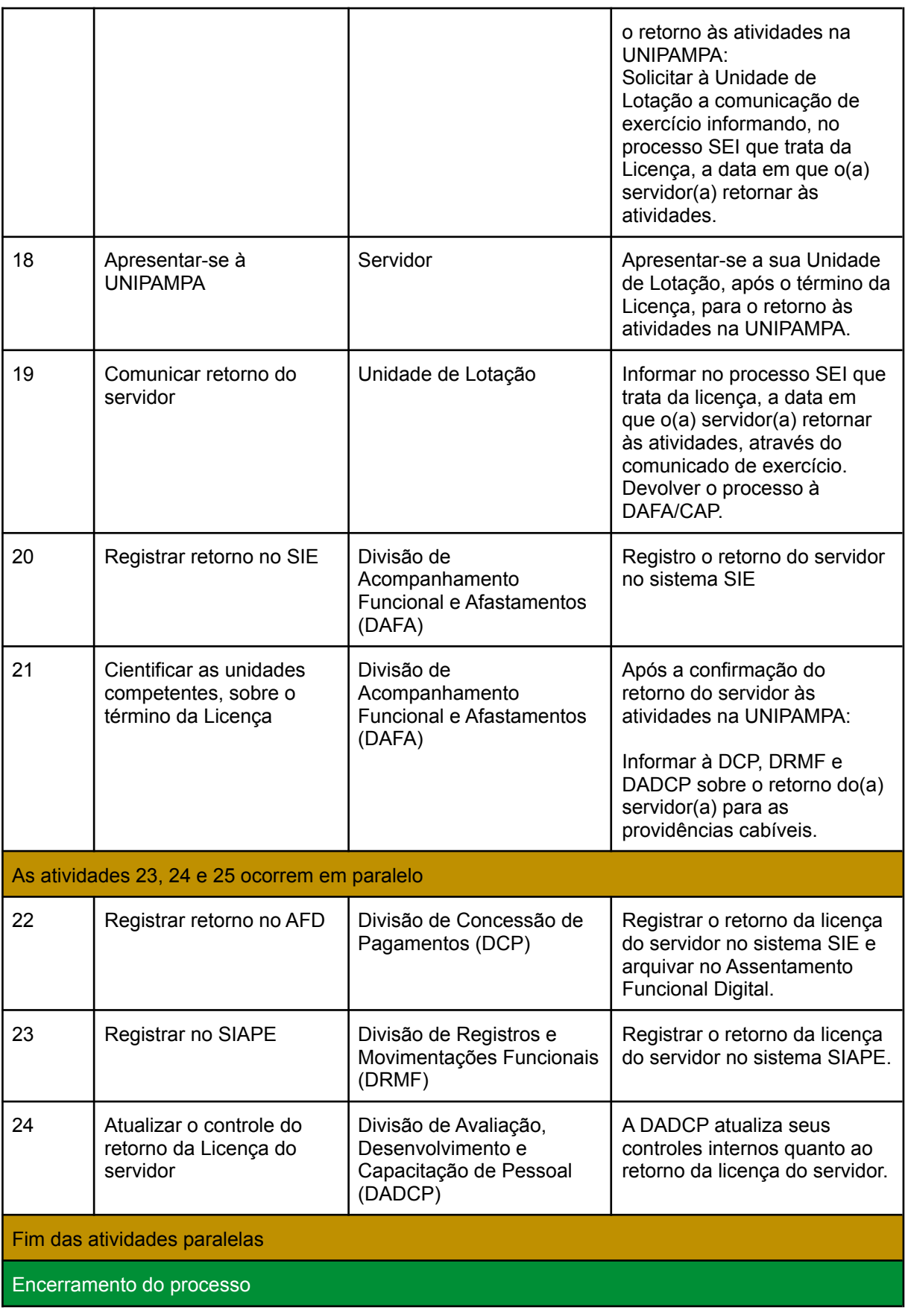

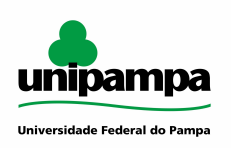

# <span id="page-7-0"></span>**DOCUMENTOS COMPLEMENTARES / LEGISLAÇÃO APLICÁVEL**

Lei n. 8112/90.

# <span id="page-7-1"></span>**RESPONSABILIDADES**

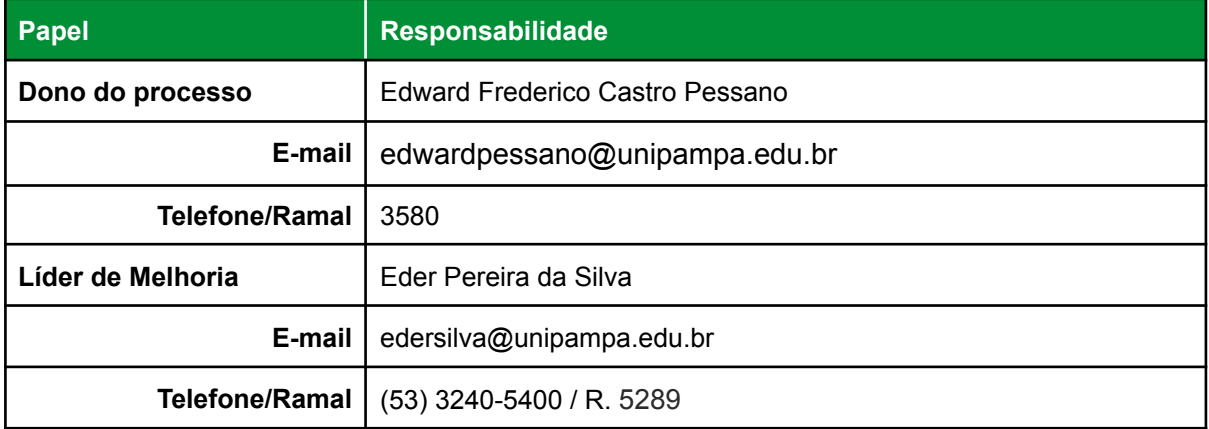